U.S.N

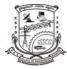

Time: 3 hrs

# P.E.S. College of Engineering, Mandya - 571 401 (An Autonomous Institution affiliated to VTU, Belagavi)

Fifth Semester, B.E. - Computer Science and Engineering Semester End Examination; Dec. - 2019

## Web Technologies

Max. Marks: 100

*Note*: Answer *FIVE* full questions, selecting *ONE* full question from each unit.

### UNIT - I

1 a. What is MIME? Explain its specifications.

b. What is HTTP? Explain its phases in detail.

- c. Explain the following tags with example:
  - i) <img> ii) <a> iii)
  - iv) <sub> v) <meta>
- 2 a. Design an XHTML code for the following Fig. 2a:

|           | Fruit              | Juice - | Drinks and | J9cals |
|-----------|--------------------|---------|------------|--------|
|           | Fruit Nuice Drinks |         |            |        |
|           | Apple              | Grape   | Diange     |        |
| Breakfast | 0                  | 1       | 0          | tiger  |
| Lunch     | 1                  | 0       | 0          |        |
| Pinner    | 0                  | 0       | 1          |        |

b. Design an XHTML code for the following Fig. 2b:

|      | Popcoin Sales            |          |           |
|------|--------------------------|----------|-----------|
| -    | Buyer's Name:            |          |           |
|      | Strut Address:           | -        |           |
|      | City, State,             | 1999     |           |
|      | Product Name             | price    | Quality   |
|      | Vapoped Popcoin (116.)   | 15 Fps   |           |
| (25) | Caramel Popcan (216)     | 20 105   |           |
| Je   | Caramel Nut Jopcan (216) | 28605    |           |
|      | Totty Not Popcoin (215)  | 30rps    |           |
|      | Payment Method:          | warmer.  | 1         |
|      | Ovisa Optasta Card       | O Discov | ~ O Check |
|      | Otish Optasia Ca         |          |           |

4

6

10

6

5

7

8

#### P17CS552

c. Design an XHTML code for the following Fig. 2c:

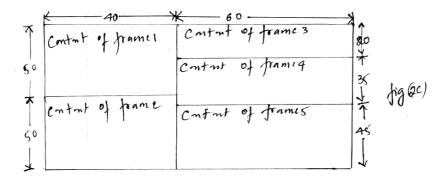

#### UNIT - II

- 3 a. With a neat diagram of box model, explain Border, Margin and Padding.
  - b. Design an XHTML code for the following Fig. 3(b):

Arcraft Types Greneral Aviation (pestin-driven engines) A. Single-Engine Aircraft 1. Tail wheel 2. Tricych Dual - Engine Aircraft Β. 1. Wing - mounted engines 2. Push-pull fuselage - mounted engines Commercial Aviation (fet engines) figer Dual-Engine. 1. Wing-mounted engines 2. Fuselage-mounted engines B. Tri-Engine 1. Third engine in vertical stabilizer 2. Third engine in fuselage

List all Font properties. 5 с. 4 a. Write the JavaScript that reads an integer and displays whether it is a prime or not. 6 Explain the object creation and modification in JavaScript. b. 6 Write an HTML and Javascript program which accept N as input and displays first N c. 8 Fibonacci numbers. **UNIT - III** 5 a. Explain the Document Object Model. 6 b. Illustrate with JavaScript program handling of event from button elements. 6 Explain the different ways of accessing the elements of an XHTML document in JavaScript. с. 8 Give an example. Define dynamic XHTML document. Explain different properties of positioning element 6 a. 8 with example. What are the standard values for visibility property? How are they used in dynamic XHTML? b. 4 Develop an XHTML document with Javascript to illustrate slow movement of elements. 8 c.

## P17CS552

## UNIT - IV

| 7 a.  | 7 a. What is Document Type Definition (DTD)? Describe the approach to declare elements, entities and attributes.            |    |  |  |
|-------|----------------------------------------------------------------------------------------------------|----|--|--|
|       |                                                                                                    |    |  |  |
| b.    | b. Describe briefly an XML namespace. What are the two categories of user defined XML schema                                |    |  |  |
|       | data type?                                                                                                    |    |  |  |
| c.    | Explain the transformation process by an XSLT processor with a flow diagram.                                                | 6  |  |  |
| 8 a.  | a. Create HTML form with one text box to get user's name. Also write PHP code to show length                                |    |  |  |
|       | entered name when the HTML form is submitted.                                                                               | 6  |  |  |
| b.    | Write a PHP program to read a text file line by line and to display it on screen.                                           | 6  |  |  |
| c.    | Explain the commonly used string functions in PHP.                                                                          | 8  |  |  |
|       | UNIT - V                                                                                                    |    |  |  |
| 9 a.  | Explain how to build a hello world application in Rails?                                                                    | 10 |  |  |
| b.    | Explain any one approach to produce dynamic document using Rails.                                                           | 10 |  |  |
| 10 a. | 0 a. Explain traditional browser interactions with a server and Ajax interactions with a server with the help of a diagram. |    |  |  |
|       |                                                                                                    |    |  |  |
| b.    | Explain request and response phase of Ajax.                                                                                 | 10 |  |  |

\* \* \*